## **STS/QIS Werte holen**

Beispiel wie die STS/QIS Attribute als Variablen ausgelesen werden.

## Grundlage für das Beispiel:

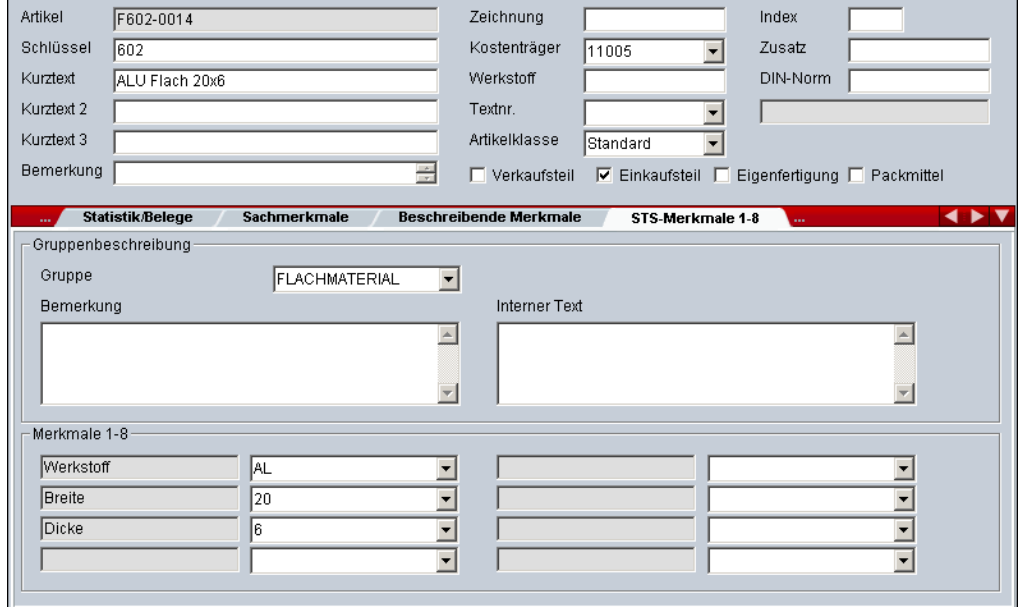

Variablenliste in E-Logik

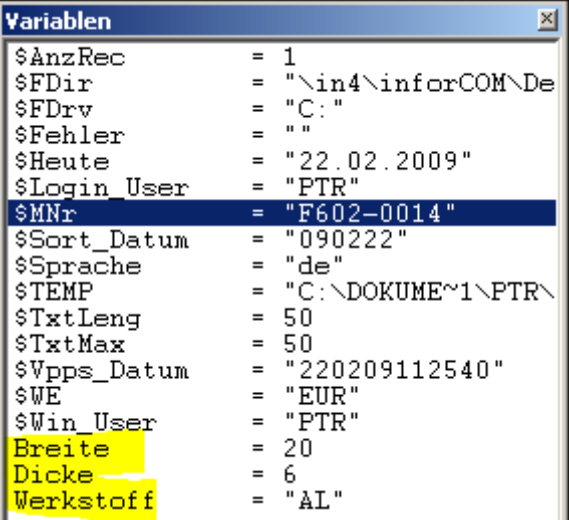